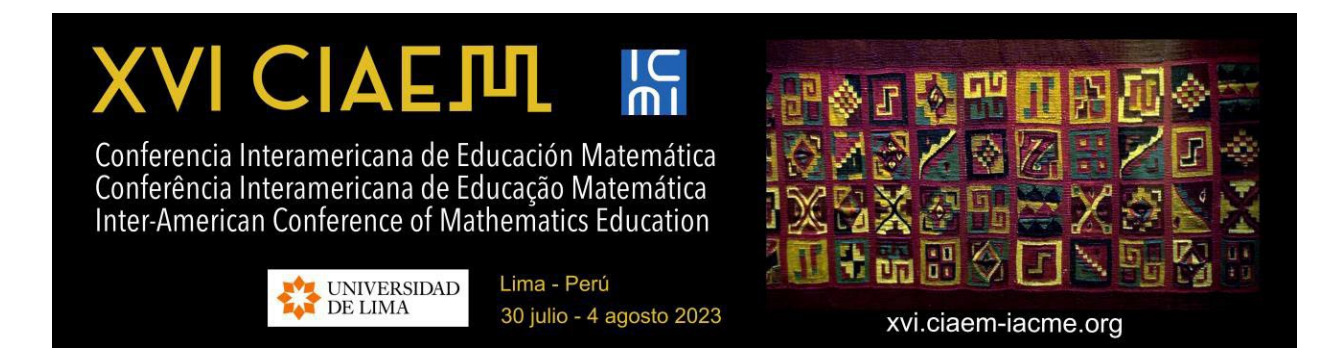

# **Dispositivos móviles en el aula de Estadística**

María Cristina **Kanobel** Facultad Regional Avellaneda, Universidad Tecnológica Nacional Argentina [mckanobel@gmail.com](mailto:mckanobel@gmail.com)

### **Resumen**

El taller se desarrolla en torno a una propuesta de inclusión de aplicaciones para dispositivos móviles en el aula de Probabilidad y Estadística del nivel universitario a partir de la experiencia desarrollada desde 2018 con estudiantes de Ingeniería de la Universidad Tecnológica Nacional, Facultad Regional Avellaneda. La mediación de estos recursos permite reducir los tiempos que el estudiantado dedica a la algoritmia, en favor de espacios de reflexión, discusión y análisis. Además, estas herramientas brindan innumerables posibilidades para generar actividades que propicien la motivación del estudiantado y la innovación en la enseñanza. En el taller se brindarán algunos ejemplos para trabajar con algunas aplicaciones gratuitas como Probability distributions.

*Palabras clave*: Educación Matemática; Estadística; dispositivos móviles; resolución de problemas; universidad; Probabilidad

### **Introducción**

En la actualidad, las tecnologías de la información y comunicación (TIC) permiten otras formas de enseñar y de aprender (Fernández Lamarra et al., 2015). En ese sentido, la inclusión de TIC en las aulas puede convertirse en un apoyo o complemento para la enseñanza (Hernández, 2017). En el área Matemática, en particular, posibilita acortar el tiempo dedicado a la algoritmia fomentando espacios para la reflexión, la discusión y el análisis para la resolución de problemas. Las apps para dispositivos móviles en las prácticas pedagógicas pueden brindar innumerables posibilidades para la motivación del estudiantado y la innovación en la enseñanza.

De esta forma se busca que el alumnado desarrolle competencias digitales que les permita utilizar de forma eficiente recursos y herramientas para propiciar el pensamiento reflexivo, la creatividad y la innovación. Así, se espera también que mejoren la flexibilidad y la capacidad de reacción y anticipación.

*Taller; Superior XVI CIAEM-IACME, Lima, Perú, 2023.*

La adquisición de estas competencias posibilita hacer un uso habitual de los recursos tecnológicos disponibles con el fin de resolver los problemas reales de un modo eficiente, así como evaluar y seleccionar nuevas fuentes de información e innovaciones tecnológicas, a medida que van apareciendo, en función de su utilidad para resolver tareas o cumplir objetivos específicos. Por otra parte, el desarrollo de competencias digitales implica la participación y el trabajo colaborativo, promueve la motivación y la curiosidad por el aprendizaje y la mejora en el uso de las tecnologías.

En este trabajo se proponen ejemplos sobre el uso de aplicaciones móviles para la enseñanza de distintos contenidos de la asignatura Probabilidad y Estadística a partir de algunas actividades desarrolladas en la Universidad Tecnológica Nacional, Facultad Regional Avellaneda (Argentina) en dos modalidades de cursado: presencial durante 2018 y 2019 y remota, en 2020 y 2021.

# **Marco teórico**

Vaill (1996) enfatiza que "el aprendizaje debe constituir una forma de ser, un conjunto permanente de actitudes y acciones que los individuos y grupos emplean para tratar de mantenerse al corriente de eventos sorpresivos, novedosos, caóticos, inevitables, recurrentes" (p.42). Por otro lado, según explican Tobon et al. (2010), el modelo de competencias posibilita otras maneras de mediar el aprendizaje del estudiantado, para que logre identificar, interpretar, argumentar y resolver problemas dentro de un contexto. Así, argumentan Tobón, Pimienta Prieto et al. (2010) que este modelo guarda relación con el constructivismo.

Además, apoya el acercamiento y entrelazamiento de las instituciones educativas con la sociedad y sus dinámicas de cambio, con el fin de que estén en condiciones de contribuir tanto al desarrollo social y económico como al equilibrio ambiental y ecológico.

En este sentido, el trabajo por competencias exige que se produzcan cambios en la manera de enseñar y aprender (Zabala y Arnau, 2014) esto incluye la mediación genuina de TIC (Maggio, 2012) en las prácticas pedagógicas, ya sea presenciales o remotas, que permite que el alumnado adquiera competencias haciendo uso de la tecnología (Maggio, 2012).

Por otro lado, la Organización de las Naciones Unidas para la Educación, la Ciencia y la Cultura (UNESCO, 2013) afirma que el aprovechamiento del potencial de las tecnologías móviles en el nivel universitario favorece el desarrollo del pensamiento crítico alcanzando madurez en el proceso de consumo de la información, a la cual se puede acceder muy fácilmente en la actualidad. En particular, sobre la competencia digital, se hace necesario generar cambios que incluyen, entre ellos, el uso de dispositivos móviles en las actividades del aula. Así, el alumnado, al resolver actividades y problemas, adquiere el dominio de diversos recursos tecnológicos y desarrolla nuevas habilidades (Zabala y Arnaud, 2014).

Según afirma Duval (2004), aprender matemática propicia la conceptualización, el razonamiento, la resolución de problemas y la comprensión de textos. Estas actividades requieren del uso de distintos registros de representación y de expresión. Dichos registros potencian la comprensión del objeto matemático que es vital para la actividad cognitiva del

#### *Dispositivos móviles en el aula de Estadística 3*

pensamiento debido a que la alternancia entre ellos exige conocimiento, tratamiento y conversión. Bajo este enfoque, Gruszycki et al. (2014) destacan además que, actúan como un estímulo para los sentidos en los procesos de construcción de nuevas estructuras mentales y permiten la expresión de conceptos e ideas.

En el área de Probabilidad y Estadística, el uso de algunas herramientas digitales para mediar las prácticas pedagógicas permite trabajar con diversos registros de representación semiótica: gráfico, algebraico o analítico y tabular. Aun así, el solo manejo de diferentes sistemas de representación y la conversión entre unos y otros es insuficiente para obtener una comprensión integral: es necesario crear condiciones donde sea posible establecer una coordinación entre los diferentes registros de representación.

Particularmente, algunas aplicaciones como Excel, Geogebra, iStat y Probability Distributions, permiten el trabajo simultáneo con distintos registros de representación para facilitar la comprensión de los conceptos. Incluso, para que estas herramientas representen un verdadero aporte en la formación de quienes serán profesionales de la ingeniería en un futuro, se hace necesario implementar modificaciones en la metodología de enseñanza a partir de una reflexión y planificación previa del diseño didáctico.

Cabe destacar que, si bien Excel no es un software propiamente estadístico, cuenta con funciones y módulos estadísticos de uso más sencillo que los programas diseñados para el tratamiento de datos. Además, posibilita realizar simulaciones sencillas de experimentos aleatorios (Gruzynski et al., 2015). De este modo, es posible abordar una introducción al análisis exploratorio de datos y a la modelización estadística.

### **Metodología**

Se trabajará con las personas participantes a modo de aula taller a partir de ejemplos para resolver con la mediación de aplicaciones para dispositivos móviles. A continuación, se resumen algunas de las actividades que se desarrollarán y discutirán:

### **Ejemplo 1: Estadística con Excel**

Si bien no se trata de un programa estadístico, es útil para una primera aproximación al procesamiento de grandes cantidades de datos, el cálculo rápido de distintas medidas de análisis y la visualización y comparación del comportamiento de distintas muestras. También, para el estudio de ciertas pruebas de hipótesis que son relevantes para la formación del alumnado.

Aunque este software no es de acceso libre, puede resultar un recurso interesante para trabajar en el aula por ser utilizado por el estudiantado en otros ámbitos no académicos.

Por ejemplo, en la figura 1 se muestra un análisis realizado sobre una muestra de 11961 datos en la que se desea poner a prueba si existe o no una relación entre competitividad y género. Por la magnitud de los datos, este estudio requiere forzosamente el tratamiento con alguna aplicación tecnológica.

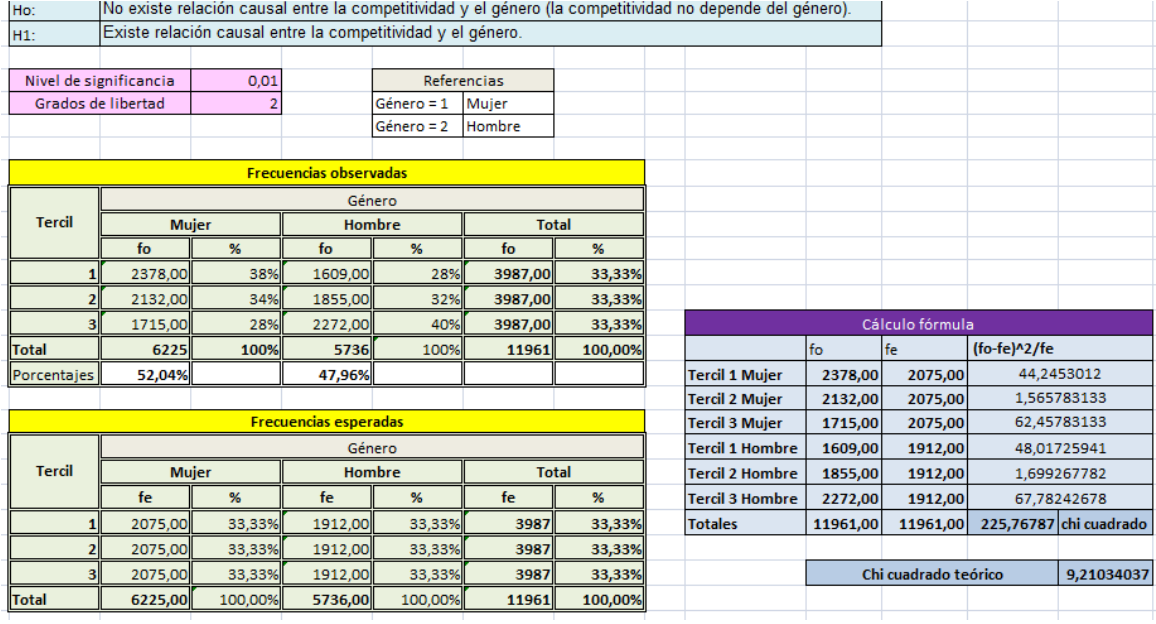

*Figura 1.*Actividad sobre Test de hipótesis con datos procesados en EXCEL.

#### **Ejemplo 2: InfoStat en las computadoras o iStat para dispositivos móviles**

Este programa permite analizar los resultados de las medidas descriptivas que devuelve el programa al ingresar los datos de la muestra. Además es posible realizar un análisis a partir de la lectura e interpretación de la información de salida de los distintos registros obtenidos de un gran conjunto de datos.

En la figura 2 se observa un registro gráfico de salida obtenido con Infostat en una actividad realizada a partir de un conjunto de 1607 datos para analizar el comportamiento de los perímetros y pesos de cierto tipo de ajos cuyo relevamiento fue realizado en 2016 y 2017. En este caso, se trabajó con dos boxplot para comparar el comportamiento de la variable peso en los años del estudio.

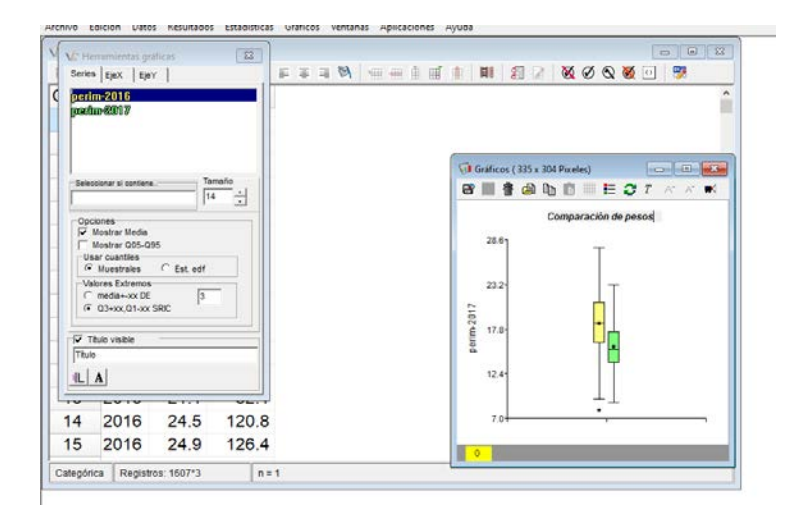

*Figura 2.* Salida de Infostat para una actividad sobre visualización de datos

La figura 3 resume información de las dos variables observadas, aprovechando la posibilidad de particionar y de clasificar los datos según los años del relevamiento.

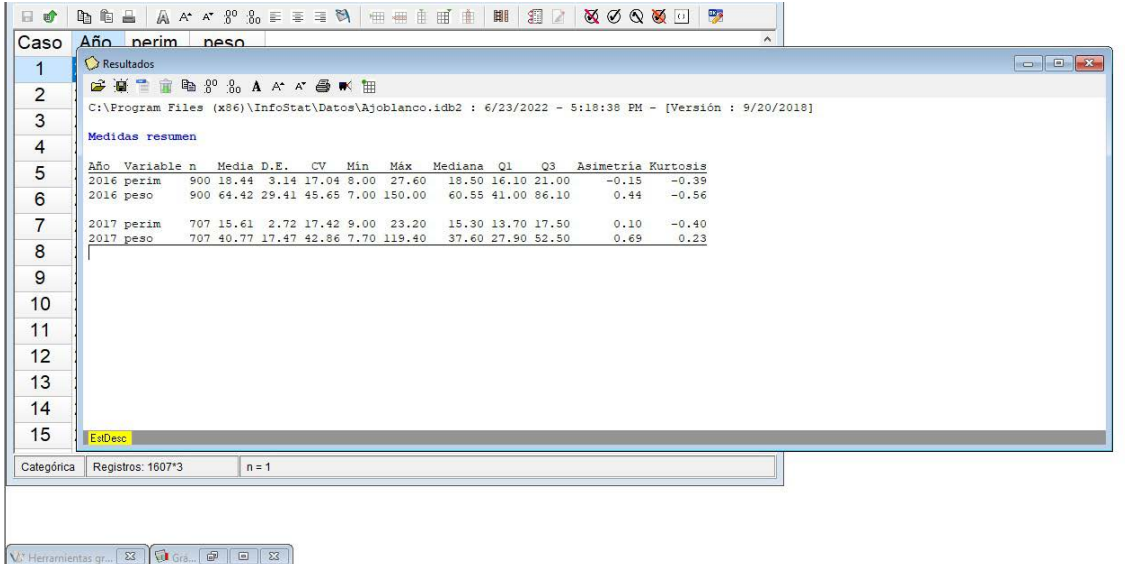

*Figura 3*. Salida de Infostat para una actividad sobre comparación de datos de dos variables

El trabajo con los distintos registros permite hacer un primer estudio descriptivo y un posterior análisis exploratorio del conjunto de datos que están dados dentro de un contexto y se complementa luego al momento de la enseñanza de estadística inferencial.

Para la construcción del concepto de variable aleatoria se trabaja con diversos modelos probabilísticos especiales como son las distribuciones discretas binomial, hipergeométrica, y Poisson, entre otras, y las distribuciones uniformes, exponencial negativa y normal entre los modelos continuos. Para la resolución de actividades se sugirió al alumnado el uso de una aplicación gratuita para dispositivos móviles iOS y Android, PROBABILITY DISTRIBUTIONS (PD) desarrollada por la Universidad de Iowa en 2018. Esta aplicación permite calcular probabilidades y momentos de distintas variables aleatorias al seleccionar el modelo e ingresar sus parámetros. Además, PD calcula probabilidades acumuladas y muestra un registro gráfico de la respuesta resaltado sobre la imagen de la distribución de probabilidades. El uso de PD posibilita reducir tiempos de cálculo y, a la vez, pensar actividades que habiliten espacios para la discusión, el análisis, la estimación de resultados y la interpretación de las respuestas posibles a las situaciones problemáticas propuestas.

PD es una aplicación que permite no sólo realizar cálculos de probabilidades, sino también conocer el valor de la variable al ingresar una probabilidad o encontrar las medidas de posición al incorporar los parámetros de la distribución, tal como se muestra en la figura 4:

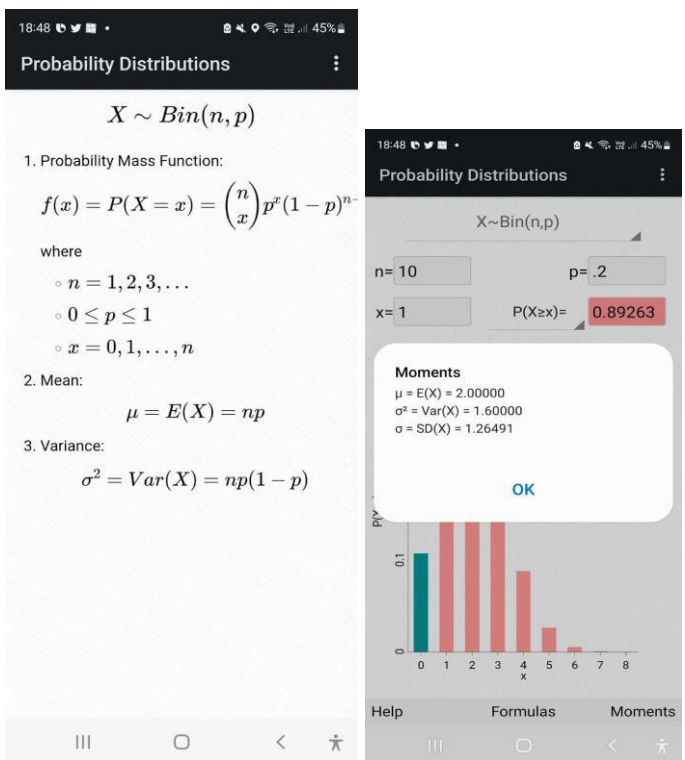

*Figura 4.* Fórmulas y Momentos en la app Probability distributions.

También, PD posibilita la resolución de problemas por iteración de parámetros. Así, permite abordar situaciones complejas como la siguiente:

En una localidad se sabe que el 5% de los habitantes tienen sangre 0 negativo. ¿De qué tamaño se debería tomar una muestra para encontrar al menos dos personas con ese tipo de sangre con probabilidad mayor al 90%?

En este ejercicio la variable  $X =$ "cantidad de personas que tienen sangre 0 negativo entre n elegidas al azar" tiene una distribución binomial de parámetro  $p = 0.05$  y n desconocido. Por lo cual, para encontrar el n que satisfaga que la  $P(X \ge 2)$  sea superior a 0,90, sería necesario resolver la inecuación que está a continuación (1):

$$
1 - 0.95n - n 0.05 \cdot 0.95n-1 > 0.90
$$
 (1)

PD permite fácilmente variar el valor de este parámetro hasta alcanzar la solución buscada. Así, cada estudiante puede, a partir de una herramienta accesible, encontrar los valores de n que cumplen la condición planteada.

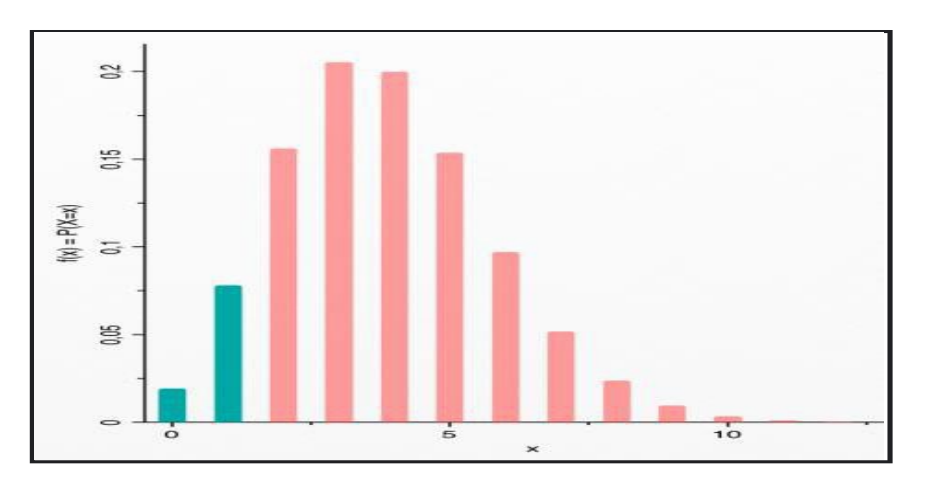

*Figura 4.* Estimación del tamaño de una muestra

Esta aplicación se utiliza también para abordar el contraste de hipótesis cuando la información está resumida. De esta manera se puede trabajar tanto con el concepto de p-value como con el valor crítico y el nivel de significación de una prueba.

Los ejemplos anteriores son algunas de las actividades que forman parte de un diseño pedagógico que busca promover "un modelo de aprendizaje centrado en el estudiante y definir un enfoque basado en competencias y descriptores de conocimiento" tal como refiere el Consejo Federal de Decanos de Ingeniería de Argentina (CONFEDI, 2018).

La experiencia sobre la inclusión de aplicaciones de sencillo uso como Probability Distribution indica que posibilita un mayor feedback entre docentes y estudiantes y entre pares. A la vez, se hace necesario replantear el tipo de actividades y tareas académicas propuestas para desarrollar el pensamiento crítico y promover otras habilidades asociadas.

# **Conclusiones**

Si bien el estudiantado se relaciona cotidianamente con distintas aplicaciones y tecnologías, no suelen utilizarlas con un fin pedagógico. Al implementarlas como parte de la metodología de enseñanza permite ampliar las instancias de análisis y discusión de resultados traspasando la fase puramente algebraica y operacional dedicando ese tiempo a la interpretación de la información en su contexto.

La inclusión de PD requiere pensar actividades áulicas que promuevan en el estudiantado el desarrollo del pensamiento crítico y diversas habilidades que posibiliten espacios de retroalimentación entre pares. La simultaneidad de registros semióticos que presentan las apps posibilita que cada estudiante relacione la distribución con su representación gráfica y los significados de parámetros asociados. También, que reconozca posibles errores al ingresar datos, que compare distribuciones y que pueda realizar estimaciones al variar parámetros.

Así, las actividades deben plantearse teniendo en cuenta los cambios que producen las nuevas tecnologías: a partir de la actualización continua y de la inclusión genuina de nuevas herramientas, incorporamos el uso de aplicaciones móviles para mejorar la enseñanza.

Por otro lado, cabe destacar que el uso de este tipo de actividades con aplicaciones debe enfocarse en reducir los tiempos de cálculo dirigiendo los esfuerzos al análisis e interpretación de resultados para una toma de decisiones justificada sin dejar de lado el contexto de la situación, ya que es tan relevante en la toma de decisiones como el problema que provocó el inicio del estudio.

Consideramos que este tipo de tareas académicas promueven la motivación del alumnado y el desarrollo de competencias, no solamente relacionadas con el área disciplinar sino también con otras habilidades blandas necesarias para desenvolverse en el futuro campo profesional. Además, facilitan la interacción entre estudiantes, generando un ambiente de trabajo más grato y colaborativo.

#### **Referencias**

- Consejo Federal de Decanos de Ingeniería (2018). Propuesta de estándares de segunda generación para la acreditación de carreras de ingeniería en la República Argentina *Libro Rojo de CONFEDI*. Universidad FASTA Ediciones.
- Duval, R. (2004). *Semiosis y pensamiento humano. Registros semióticos y aprendizajes intelectuales*. Universidad del Valle.
- Faulin, M.; Juan, A. (2005). Simulación de Monte Carlo con Excel, *MECD Técnica Administrativa*, 5 (1) [http://www.cyta.com.ar](http://www.cyta.com.ar/)
- Fernández Lamarra, N. (comp.) Aiello, M.; Álvarez, M.; Fernández, L.; García, P.; Grandoli, M. E.; Ickowicz, M.; Paoloni, P.; Perez Centeno, C. (2015). *La innovación en las Universidades Nacionales. Aspectos endógenos que inciden en su surgimiento y desarrollo.* Universidad Nacional de Tres de Febrero
- Gruszycki, A.; Oteiza, L.; Maras, P.; Gruszycki, L.; Ballés, H. (2014). Geogebra y los sistemas de representación semióticos. En Lestón, Patricia (Ed.), *Acta Latinoamericana de Matemática Educativa*. 2169-2176. <http://funes.uniandes.edu.co/6186/>
- Hernández, R.M. (2017*). Impacto de las TIC en la educación: Retos y Perspectivas. Propósitos y Representaciones*. *5(1), 325 – 347*.<http://dx.doi.org/10.20511/pyr2017.v5n1.149>
- Maggio, M. (2012). *Enriquecer la enseñanza. Los ambientes con alta disposición tecnológica como oportunidad*. Ediciones Paidós.
- Organización de las Naciones Unidas para la Educación, la Ciencia y la Cultura (2013). *Directrices para las políticas de aprendizaje móvil.* UNESCO[. https://unesdoc.unesco.org/ark:/48223/pf0000219662](https://unesdoc.unesco.org/ark:/48223/pf0000219662)
- Tobón, M.; Arbeláez, M.; Falcón, M. y Bedoya, R. (2010). *La formación docente al incorporar las TIC en los procesos de enseñanza y aprendizaje*. Universidad Tecnológica de Pereira.
- Tobón, S.; Pimenta Prieto, J. y García Fraile, J. (2010). *Secuencias didácticas: aprendizaje y evaluación de competencias*. Pearson.
- Vaill, P. B. (1996). *Learning as a Way of Being*. Jossey-Blass Inc.
- Zabala, A.; Arnau, L. (2014). *Métodos para la enseñanza de las competencias*. Graó.